# **Login**

This API call is used to log in. There are more than one method to login using this API call.

If user cannot log in to the account, 'account\_id' equals null. And the user can only execute "user context" API actions.

### **Resource URL**

/api/1.0/session/login

# Resource Information

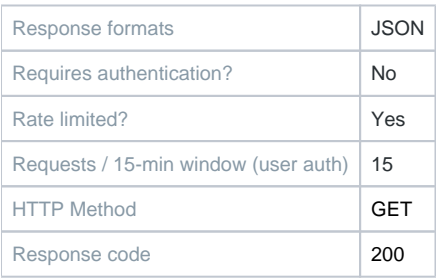

## **HTTP Request format**

GET /session/login Authorization: <method> <data> Host: <account\_hostname>

# Example Result

#### **Headers**

HTTP/1.1 200 OK X-Auth-Token: <token>

#### **Body**

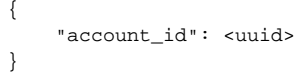